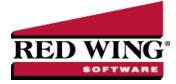

# CenterPoint<sup>®</sup> Fund Accounting - 1099 Forms - Correcting Completed 1099s

**Document #**: 3257 **Product**: CenterPoint<sup>®</sup> Fund Accounting

This document describes how to make corrections to processed 1099 forms.

The 1099 correction printing/efiling process includes multiple steps which are detailed below.

Note: If you cannot locate a screen during this process, the screen may be behind your program window. To locate the screen, minimize your program window or simultaneously press Alt+Tab (and continue pressing Tab).

| eports 🙀 Favorites                             |       | Report Selections       |                        |
|------------------------------------------------|-------|-------------------------|------------------------|
| arch                                           | X     | Item                    | Selected Criteria      |
|                                                | 12021 | Transaction Date        | 1/1/2023 to 12/31/2023 |
| - 🗁 Transaction Reports<br>- 🗁 Fixed Assets    |       | Company                 | <all></all>            |
| Project Reports                                |       | Report Columns          | <all></all>            |
| Financial Statements                           |       | Display Level           | User Report Line Level |
| Setup Lists                                    |       | Display Quantities      | None                   |
| ACH Transactions                               |       | Display Notation        | None                   |
| Audit Reports                                  |       | Minimum Paid            | 600.00                 |
| → Publish Pay Advices<br>→ → Dashboard Reports |       |                         | 122201020              |
| Parroll Data Reports                           |       | Report View             | Full 1099 Per Vendor   |
| Payroll Tax Data Reports                       |       | Data Column Width (in.) | 1.00                   |
| Work Related Injuries and Illnesses (OSHA)     |       | Display Cents           | Yes                    |
| Payroll Setup Lists                            |       |                         |                        |
| Intercompany Payroll                           |       | More Items              |                        |
| Payroll State Specific Reports                 |       | Report Description      |                        |
| User-defined/Tax Reports                       |       |                         |                        |
|                                                |       |                         |                        |
|                                                |       |                         |                        |

- 1. Fill in the **Report Selections** with the appropriate **Transaction Date**. To correct 1099s for the current tax year, enter the current tax year date range. To correct 1099s from a previous tax year, enter the date range for the previous tax year.
- 2. Fill in the Report Selections with the appropriate **Company**.
- 3. Click Print.

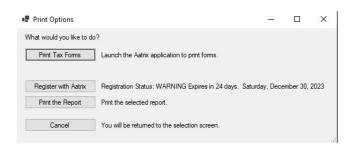

#### Forms Update

If you have internet access and the latest version of Federal/State Tax Forms (Aatrix) is not installed, the following **Forms Update** screen will automatically be displayed when you select the menu selection above. Simply click on **Automatic Update** and follow the on screen instructions.

Note: Once the update begins, the window may be behind your program window. If you minimize your program window, you will see the progress of the update or there may be an icon in your task bar that when clicked will display the progress of the update.

If a Forms Update was required, from the Report Preview screen, click the **Print** or **Print To** icons again or from the Report Selections screen, click the **Print** button again. If an update was not required, the 1099 History Options screen will display.

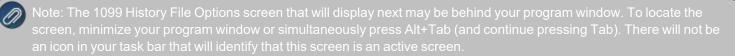

#### 1099 History File Options

The following 1099 History Options screen will be displayed. Choose **Correct Completed 1099s** on the right and click **Next**.

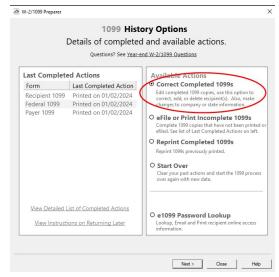

The Correction Options screen will display and ask you questions based on the status of your original 1099 process. The following screen shot is an example screen that will display. Answer the questions that display and then click **Continue**.

| Have you distributed any of |      |
|-----------------------------|------|
| Form                        |      |
| Recipient 1099              |      |
| Federal 1099                |      |
|                             |      |
|                             |      |
|                             | Back |

The W-2/1099 Preparer will display. Here you can change any of the recipient information.

| -     | /-2/1099 Preparer - Co<br>Edit view Help | prrection Mode 1798 | 876543 CenterP | oint Orchard]                 |               |          |              |             |           |           |              |                             |                       | -                            |        | ×        |
|-------|------------------------------------------|---------------------|----------------|-------------------------------|---------------|----------|--------------|-------------|-----------|-----------|--------------|-----------------------------|-----------------------|------------------------------|--------|----------|
| Ver   | ify Amount of State Ir                   | come and Withheld   |                | <u>Next Step</u>              |               | PREMIOUS | <b>Y</b> 85  | COMPANY     |           |           |              |                             |                       |                              | ^      | 0        |
|       |                                          | Corrected (0)       |                |                               |               |          |              |             | \$8000.00 |           |              |                             |                       |                              |        |          |
|       | ecipient Middle Nam                      | Recipient TIN       | TIN Flag       | <b>Recipient Company Name</b> | Optional Name | Recipio  | ent Address  | Recipient / | Box 1     | Box 2     | Box 3        | Box 4                       | Box 5                 | Box 6                        |        |          |
|       | Middle Name                              | Taxpayer ID Number  | Check if FEIN  | Company Name                  | Full Name     | Addr     | ess Line 1   | Address     | Rents     | Royalties | Other Income | Federal Income Tax Withheld | Fishing Boat Proceeds | Medical and Health Care Paym | ents D | irect Sa |
| 1     |                                          | 222-33-4444         |                |                               | Sam Meyers    | 38583 La | akeside Road |             | 8000.00   |           |              |                             |                       |                              |        |          |
| <     |                                          |                     |                |                               |               |          |              | >           | <         |           |              |                             |                       |                              |        | >        |
| Ready |                                          |                     |                |                               |               |          |              |             |           |           |              |                             |                       | CAP                          | NUM S  | CRL /    |

- >>> To correct any box values including names, addresses, and tax payer id numbers, simply select the box in the recipient row and just type in the new value.
- To add a 1099 recipient to the W2/1099 Preparer grid, select Edit > Row > Insert and enter the new name, address, taxpayer id, box values, etc.
- >>> Do not remove recipients that are not being corrected; they need to remain in your filing. Only remove recipients if they in fact did not need a 1099 form from your company.

**Note:** When you change data in the Preparer, the column and row will change to a green color which is an indication that you are in correction mode.

- For any data you change, the cell values will turn blue and the far left column in the row of the recipients 's name will turn green. Keep in mind that all the same error checking done in the Preparer applies again just as the first time you went through.
- The Preparer will walk you through your particular correction depending on whether your initial 1099 process was printed, efiled, or you used the complete filing option.
- When you have completed all changes, click **Next Step**, the Divider Sheet screen will display and then the Review Data action list will appear. The action list is created based upon the type of 1099 copies previously completed, what was changed in the 1099 Preparer, and the current status of the eFiling. All this information is compiled through the software to determine what needs to be completed for the corrections made.

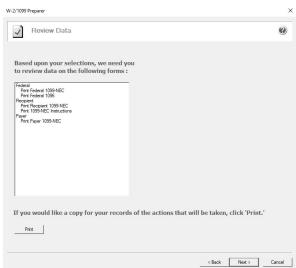

<sup>>></sup> Click **Next**, the Forms Viewer will display. The forms will begin to display in the same order as displayed on the action list.

This documentation is for informational purposes only. For specific accounting guidance, please contact your accountant.

| Edit                                                                                                    |                                                                                                    | f 5: Federal 1099-NEC                                                                                                    |                                                                                                    |                                                                                                    |                                                                                                    | 0                                                                                                    |
|----------------------------------------------------------------------------------------------------|----------------------------------------------------------------------------------------------------|----------------------------------------------------------------------------------------------------|----------------------------------------------------------------------------------------------------|----------------------------------------------------------------------------------------------------|----------------------------------------------------------------------------------------------------|----------------------------------------------------------------------------------------------------|
|                                                                                                    | Report 10                                                                                                    | 10. Federal 1099-NEG                                                                                                    |                                                                                                    | -                                                                                                    |                                                                                                    | <b>@</b>                                                                                                    |
| 1<br>1 page                                                                                                    | 🕨 🕕 Click Print                                                                                                    | Final, then click Next St                                                                                                    | ep.                                                                                                    | Print Dualt Print                                                                                                    | Enal Po                                                                                                    | V Step Next Step                                                                                                    |
|                                                                                                    |                                                                                                    |                                                                                                    |                                                                                                    | THE DIGK THREE                                                                                                    |                                                                                                    | Totop New Orop                                                                                                    |
|                                                                                                    | 7171                                                                                                    |                                                                                                    | RECTED                                                                                                    |                                                                                                    |                                                                                                    |                                                                                                    |
|                                                                                                    |                                                                                                    | , oity or town, state or province, country telephone no.                                                                                                    | ·                                                                                                    | OMB No. 1545-0116                                                                                                    | Aatrix                                                                                                    | Rev. 10/25/23                                                                                                    |
|                                                                                                    | ALPINE SPORTS<br>7432 W PINE CREEK                                                                                                    | RD                                                                                                    |                                                                                                    | Form 1099-NEC                                                                                                    |                                                                                                    | nemployee                                                                                                    |
|                                                                                                    | MOUNTAIN LAKE                                                                                                    | CO 80992                                                                                                    |                                                                                                    | (Rev. January 2022)<br>For calendar year<br>20 23                                                                                                    | _ cor                                                                                                    | npensation                                                                                                    |
|                                                                                                    | (970) 652-4365<br>PAYER'S TIN<br>98-1777432                                                                                                    | RECIPIENT'S TIN                                                                                                    | 1 Nonemployee comp                                                                                                    | ensation                                                                                                    |                                                                                                    | Сору А                                                                                                    |
|                                                                                                    | RECIPIENTS name                                                                                                    | 32-9999999                                                                                                    | \$<br>2 Payer made direct s                                                                                                    | ales totaling \$5,000 or more of<br>to recipient for resale                                                                                                    | _                                                                                                    | service Center                                                                                                    |
|                                                                                                    | ICE MAN SUPPLIES                                                                                                    |                                                                                                    | 3                                                                                                    | to recipient for resale                                                                                                    |                                                                                                    | with Form 1096.<br>or Privacy Act and                                                                                              |
|                                                                                                    | Street address (including apt. n<br>SHITH RD                                                                                                    |                                                                                                    | 4 Federal income tax                                                                                                    | witheld                                                                                                    | Paper<br>Notio<br>Gener                                                                                                    | or Privacy Act and<br>work Reduction Act<br>e. see the current<br>al Instructions for<br>whin Information<br>Returns.              |
|                                                                                                    | City or town, state or province,<br>INTERNATIONAL FAL                                                                                                    | country, and ZIP or foreign postal code<br>LS MN 56649                                                                                                    | \$<br>5 State tax withheld                                                                                                    | 6 State/Payer's state no.                                                                                                    | 7 Stat                                                                                                    | Raturns.<br>e income                                                                                                    |
|                                                                                                    | Account number (see instructio                                                                                                    | ns) 2nd TIN n                                                                                                    | s<br>s                                                                                                    | 1                                                                                                    | \$                                                                                                    |                                                                                                    |
|                                                                                                    | Form1099-NEC                                                                                                    | rate Forms on This Pag                                                                                                    | e - Do Not Cut                                                                                                    | Department of the Tr                                                                                                    | easury - Internal                                                                                                    | Revenue Service                                                                                                    |
|                                                                                                    | be not out of sept                                                                                                    |                                                                                                    |                                                                                                    | or separate rom.                                                                                                    | 5 011 11131                                                                                                    | 490                                                                                                    |
|                                                                                                    | 7171                                                                                                    |                                                                                                    | RECTED                                                                                                    |                                                                                                    | -                                                                                                    |                                                                                                    |
|                                                                                                    | ZIP or foregn postal code, and<br>ALPINE SPORTS                                                                                                    | <ul> <li>oity or town, state or province, country<br/>telephone no.</li> </ul>                                                                                                    |                                                                                                    | OMB No. 1545-0116<br>Form 1099-NEC                                                                                                    |                                                                                                    |                                                                                                    |
|                                                                                                    | 7432 W PINE CREEK                                                                                                    | RD CO 80992                                                                                                    |                                                                                                    | (Rev. January 2022)                                                                                                    |                                                                                                    | nemployee<br>npensation                                                                                                    |
|                                                                                                    | MOUNTAIN LAKE<br>(970) 652-4365                                                                                                    | CO 80992                                                                                                    |                                                                                                    | For calendar year<br>20 23                                                                                                    |                                                                                                    |                                                                                                    |
|                                                                                                    | PAYER'S TIN<br>98-1777432                                                                                                    | RECIPIENTS TIN<br>347-77-7777                                                                                                    | 1 Nonemployee comp                                                                                                    | ansation 18                                                                                                    | 30.00 Forl                                                                                                    | Copy A<br>Iternal Revenue                                                                                                    |
|                                                                                                    | RECIPIENTS name<br>ANDY K JOHNSON                                                                                                    |                                                                                                    | 2 Payer made direct s<br>consumer products                                                                                                    | ales totaling \$5,000 or more of<br>to recipient for resale                                                                                                    | E File                                                                                                    | Service Center<br>with Form 1096.                                                                                                  |
|                                                                                                    |                                                                                                    |                                                                                                    | 3                                                                                                    |                                                                                                    | Paper                                                                                                    | or Privacy Act and<br>vork Reduction Act                                                                                           |
|                                                                                                    |                                                                                                    |                                                                                                    |                                                                                                    |                                                                                                    |                                                                                                    |                                                                                                    |
|                                                                                                    | Street address (including spt. n<br>JONESTOWN RD                                                                                                    |                                                                                                    | 4 Federal income tax                                                                                                    | withed                                                                                                    | Gener                                                                                                    | e, see the ourrent<br>al Instructions for<br>artain Information                                                                    |
|                                                                                                    | City or town, state or province,<br>FARGO                                                                                                    | country, and ZIP or foreign postal code<br>ND 53959                                                                                                    | \$<br>5 State tax withheld                                                                                                    | 6 State/Payer's state no.                                                                                                    | 7 Stat                                                                                                    | or Privacy Act and<br>work Reduction Act<br>a see the current<br>al Instructions for<br>artain Information<br>Returns.<br>e income |
|                                                                                                    | City or town, state or province,<br>FARGO<br>Account number (see instruction<br>Form1099-NEC<br>Do Not Cut or Sepa                                                                                                    | ne) 200 This Port foreign postal code<br>ND 53959 200 Thin 200 Thin 100<br>Interest Forms on This Pag                                                                                                    | S<br>State tax withheld<br>t<br>S                                                                                                    | 6 State/Payer's state no.                                                                                                    | 7 Stat<br>\$<br>\$<br>s<br>reasury - Internal                                                                                                    | e income                                                                                                    |
|                                                                                                    | City or town, state or province.<br>PARGO<br>Account number (see instruction<br>Porm1099-NEC<br>Do Not Cut or Sepa<br>C Recipient - Astrix Payroll<br>v Tools Help                                                                                                    | ND 53555 ND 53555 ND 53555 ND 53555 ND 53555 ND 53555 ND 53555 ND 53555 ND 53555 ND 5355 ND 5355 ND 5355 ND 535 ND 53 ND 53 ND 53 ND                         | S<br>State tax withheld<br>t<br>S                                                                                                    | 6 State/Payer's state no.                                                                                                    | 7 Stat<br>\$<br>\$<br>s<br>reasury - Internal                                                                                                    | e income<br>Revenue Service<br>Page                                                                                                |
| View                                                                                                    | City or town, state or province.<br>PARGO<br>Account number (see instruction<br>Porm1099-NEC<br>Do Not Cut or Sepa<br>C Recipient - Astrix Payroll<br>v Tools Help                                                                                                    | ne) 200 This Port foreign postal code<br>ND 53959 200 Thin 200 Thin 100<br>Interest Forms on This Pag                                                                                                    | S<br>State tax withheld<br>t<br>S                                                                                                    | 6 State Payer's state no.<br>1<br>1<br>Department of the Tr<br>or Separate Form:                                                                                                    | 7 Stat<br>\$<br>s<br>reasury - Internal<br>s on This F                                                                                                    | Revenue Service                                                                                                    |
| View                                                                                                    | City or form, state or province,<br>TARGO<br>Account number (see instruction<br>Form1099-NEC<br>Do Not Cut or Separation<br>C Recipient - Aatrix Payroll<br>V Tools Help<br>Report 1 of 2                                                                                                    | ND 53555 ND 53555 ND 53555 ND 53555 ND 53555 ND 53555 ND 53555 ND 53555 ND 53555 ND 5355 ND 5355 ND 5355 ND 535 ND 53 ND 53 ND 53 ND                         | s State tax withheld<br>s State tax withheld<br>s<br>e — Do Not Cut                                                                                                    | 6 State Payer's state no.<br>1<br>1<br>Department of the Tr<br>or Separate Form:                                                                                                    | 7 Stat                                                                                                    | Revenue Service                                                                                                    |
| View                                                                                                    | City or form, state or province,<br>TARGO<br>Account number (see instruction<br>Form1099-NEC<br>Do Not Cut or Separation<br>C Recipient - Aatrix Payroll<br>V Tools Help<br>Report 1 of 2                                                                                                    | me) by the the second second s                         | s State tax withheld<br>s State tax withheld<br>s<br>e — Do Not Cut                                                                                                    | 6 State Payer's state no.<br>1<br>1<br>Department of the Tr<br>or Separate Form:                                                                                                    | 7 Stat<br>\$<br>reasury - Internal<br>s on This F                                                                                                    | Revenue Service                                                                                                    |
| View                                                                                                    | CP or text, state a previous,<br>FARGO<br>Account sumber (see isotucto<br>Form1099-NEC<br>Do Not Cut or Sept<br>CR Recipent - Astrix Payroll<br>CR Recipent - Astrix Payroll<br>Tools Help<br>Click Print Fi                                                                                                    | A 20 g long sould of<br>mo Second Second Secon                       | s Sone tax ethnaid<br>s Sone tax ethnaid<br>s<br>e — Do Not Cut<br>p.                                                                                                    | SomePayer's state in:<br>I<br>Department of the Tr<br>Department of the Tr<br>Or Separate Form:<br>Print Draft Phi                                                                                                    | 7 Stat<br>\$<br>reasury - Internal<br>s on This F                                                                                                    | Revenue Service                                                                                                    |
| View<br>c                                                                                                    | City or form, state or province,<br>TARGO<br>Account number (see instruction<br>Form1099-NEC<br>Do Not Cut or Separ<br>C Recipient - Aatrix Payroll<br>Vools Help<br>Report 1 of 2                                                                                                    | andly, by 20° of long- posed info<br>20° of 35.95% of 10° of 10° of<br>wrate Forms on This Pag<br>Reports (98-1777432 ]<br>: Recipient 1099-NEC<br>nail, then click Next Str<br>D (f messes) 01/02/24                                                                                                    | s 50x8 tax ethniai<br>s 50x8 tax ethniai<br>s 5<br>e — Do Not Cut e<br>p.                                                                                                    | State Payer's state no.     //     Department of the Tr     Department of the Tr     Department of the Tr     Department of the Tr     Punk Draft Part     Prink Draft Part     ensetsin                                                                                                    | 7 Stat<br>\$<br>reasury - Internal<br>s on This F                                                                                                    | Revenue Service                                                                                                    |
| View<br>c                                                                                                    | CP or text, state a previous,<br>FARGO<br>Account sumber (see isotucto<br>Form1099-NEC<br>Do Not Cut or Sept<br>CR Recipient - Astrix Payroll<br>CR Recipient - Astrix Payroll<br>Tools Help<br>Click Print Fi                                                                                                    | A 20 g long sould of<br>mo Second Second Secon                       | s         5 State tax withheig to 5 State tax withheig to 5 State tax withheig to 5 State tax withheig to 5 State tax withheig to 5 State tax withheight to 5 State tax withheight to 5 State tax                                                                                                    | State Payer's state no.     //     Department of the Tr     Department of the Tr     Department of the Tr     Department of the Tr     Department of the Tr     Print Ordet Pair     mendelse     workshop                                                                                                    | 2 State                                                                                                    | Reverus Service<br>age<br>Prev Step Next<br>1830.00                                                                                |
| View<br>c                                                                                                    | English and an and an and an and an and an and an and an and an and an and an and an and an and an and an and an and an and an and an and an and an and an and an and an and an and an and an and an and an and an an an an an an an an an an an an an                                                                                                    | control, size         2                                                                                                    | s Sosa tax withhaid<br>s Sosa tax withhaid<br>s Sosa tax withhaid<br>s Sosa<br>s Sosas<br>s Sosas<br>s Sosas<br>s Sosas<br>s Sosas<br>s Sosas<br>s Sosas<br>s Sosasa | Sone Payer's same no<br>J     Department of the 7:<br>Department of the 7:<br>Department of the 7:<br>Phint Drank Pail<br>Phint Drank Pail<br>environ                                                                                                    | 2 State                                                                                                    | Reverus Service<br>age<br>Prev Step Next<br>1830.00                                                                                |
| View<br>c                                                                                                    | Englishers Statist representation     Englisher Statist Statist representation     Englisher Statist Statist     Creating Statistics     Creating Statistics     Creating Statis     Creating Statistics     Creating Statistics     Creating Sta | andly, by 20° of long- posed info<br>20° of 35.95% of 10° of 10° of<br>wrate Forms on This Pag<br>Reports (98-1777432 ]<br>: Recipient 1099-NEC<br>nail, then click Next Str<br>D (f messes) 01/02/24                                                                                                    | s Sous tax with large<br>s Sous tax with large<br>s Sous tax with large<br>e — Do Not Cut<br>pp.                                                                                                    | Sone Payer's same no<br>J     Department of the 7:<br>Department of the 7:<br>Department of the 7:<br>Phint Drank Pail<br>Phint Drank Pail<br>environ                                                                                                    | 2 State                                                                                                    | Reverus Service<br>age<br>Prev Step Next<br>1830.00                                                                                |
| View<br>e<br>1 Novemp<br>\$<br>4 Fodoral<br>\$<br>PAYER'S<br>sode, and<br>ALPI                                                                                                    | English same raymonic<br>Andream same raymonic<br>Andream same ray                                                                                                    | control, size         2                                                                                                    | s         s           5 State tax withheid         s           5 State tax withheid         s           e         Do Not Cut i           p.         s           * main corns at tax withheid         s           * main corns at tax withheid         s           * main corns at tax withheid         s           * main corns at tax withheid         s           * main corns at tax withheid         s           * main corns at tax withheid         s           * main corns at tax withheid         s           * MOUTLS main corns at tax withheid         s           * MOUTLS main corns at tax withheid         s                                                                                                    | Store Payers suite to<br>J<br>Department of the To<br>Post Department of the To<br>Post Department of the To<br>Point Deat<br>Point Deat | 2 State                                                                                                    | Revenue Service<br>Page                                                                                                    |
| View<br>e<br>1 Novemp<br>4 Foderal<br>5<br>006. and<br>ALPI<br>7432<br>MOUN                                                                                                    | English same a menu and a manual and a manual and a  | control, size         2                                                                                                    | 5         5         5         5         5         5         5         5         5         5         5         5         5         5         5         5         5         5         5         5         5         5         5         5         5         5         5         5         5         5         5         5         5         5         5         5         5         5         5         5         5         5         5         5         5         5         5         5         5         5         5         5         5         5         5         5         5         5         5         5         5         5         5         5         5         5         5         5         5         5         5         5         5         5         5         5         5         5         5         5         5         5         5         5         5         5         5         5         5         5         5         5         5         5         5         5         5         5         5         5         5         5         5         5         5         5         5                                                                                                            | Backs Payer's states on<br>J      Department of the To<br>Department of the To<br>Department of the To<br>Department of the To<br>Priori Dirat Part<br>Priori Dirat Part<br>modelse<br>worked<br>modelse<br>DetEX RD<br>LAKE<br>LAKE<br>LAKE<br>LAKE<br>TASS   model                                                                                                    | 2 Stat<br>S Sources<br>S Son This F<br>A Final<br>P provide, coursey.<br>CO 80<br>SPENTS TN                                                                                                    | Reversors Service<br>Page<br>Prov Step Next<br>1830.000<br>20Por ton possid                                                        |
| View<br>e<br>e<br>1 Norem<br>\$<br>4 Federal<br>ALPI<br>7432<br>MOUN<br>(970<br>PAVERS                                                                                                    | Check and a set of provide<br>Additional and a set of provide<br>Additional and a set of a set of a        | convey, siz 2 = longs passed using<br>all = 3 = longs passed using<br>molecular states and the size of the size of the size of the size<br>mail, then click Next States and the size of the size of                                        | 5         5         5         5         5         5         5         5         5         5         5         5         5         5         5         5         5         5         5         5         5         5         5         5         5         5         5         5         5         5         5         5         5         5         5         5         5         5         5         5         5         5         5         5         5         5         5         5         5         5         5         5         5         5         5         5         5         5         5         5         5         5         5         5         5         5         5         5         5         5         5         5         5         5         5         5         5         5         5         5         5         5         5         5         5         5         5         5         5         5         5         5         5         5         5         5         5         5         5         5         5         5         5         5         5         5         5                                                                                                            | Backs Payer's states on<br>J      Department of the To<br>Department of the To<br>Department of the To<br>Department of the To<br>Priori Dirat Part<br>Priori Dirat Part<br>modelse<br>worked<br>modelse<br>DetEX RD<br>LAKE<br>LAKE<br>LAKE<br>LAKE<br>TASS   model                                                                                                    | 2 State                                                                                                    | Reversors Service<br>Page<br>Prov Step Next<br>1830.000<br>20Por ton possid                                                        |
| View<br>e<br>F Normens<br>F Poderal<br>S<br>PAYER S<br>S<br>PAYER S<br>S<br>PAYER S<br>NO<br>COM<br>C<br>S<br>PAYER S<br>S<br>PAYER S<br>PAYER S<br>PAYER S | Englisher, Same and Same and Same  | commy         M2         Segment sets         Segment sets           mil         in         in         Segment sets         Segment sets           rate Forms on This Page         Reports (98-177742)         It         Segment sets         Segment sets           in         return sets         01/02/24         It         Segment sets         Segment sets           Dif detailed         01/02/24         It         Segment sets         Segment sets           co         0         9699         Segment return return ret                                                                                                    | 5         5         5         5         5         5         5         5         5         5         5         5         5         5         5         5         5         5         5         5         5         5         5         5         5         5         5         5         5         5         5         5         5         5         5         5         5         5         5         5         5         5         5         5         5         5         5         5         5         5         5         5         5         5         5         7         7         5         5         5         7         5         5         7         7         5         7         7         5         7         7         7         7         7         7         7         7         7         7         7         7         7         7         7         7         7         7         7         7         7         7         7         7         7         7         7         7         7         7         7         7         7         7         7         7         7         7                                                                                                    | BauePayer state to:                                                                                                    | 2 Stat<br>S Sources<br>S Son This F<br>A Final<br>P provide, coursey.<br>CO 80<br>SPENTS TN                                                                                                    | Revenue Service<br>Revenue Service<br>Prov Step Next<br>1830.00<br>22P or fore possed                                              |
| View<br>F Noremp<br>e<br>F Noremp<br>S<br>4 Foderal<br>S<br>PAVER'S<br>S<br>4 Foderal<br>ALPI<br>7432<br>MOUN<br>(970)<br>PAVER'S<br>98–1'                                                                                                    | Englisher, Same and Same and Same  | convey, siz 2 = longs passed using<br>all = 3 = longs passed using<br>molecular states and the size of the size of the size of the size<br>mail, then click Next States and the size of the size of                                        | 5 6 7 6 1 6 1 6 1 6 1 6 1 6 1 7 1 7 1 7 1                                                                                                    | BauePayer state to:                                                                                                    | 2 State     2 State     2 |                                                                                                    |
| View<br>e<br>Thomas<br>S<br>4 Fodora<br>ALPI<br>7432<br>MOUN<br>(970<br>PATERS<br>98-11<br>98-12<br>ANDS<br>JONE                                                                                                    | End states and an annual states and an annual  | control, sol. 27 or long-space and<br>space space space space space space<br>mol.         The space space space<br>space space space space space<br>space space space space space<br>space space space space space space<br>space space space space space<br>space space space space space<br>space space space space space space<br>space space space space space space<br>space space space space space space<br>space space space space space space<br>space space space space space space<br>space space space space space space space<br>space space space space space space space<br>space space space space space space space space<br>space space space space space space space space<br>space space space space space space space space space space<br>space space space space space space space space space space<br>space space | 5         5         5         5         5         5         5         5         5         5         5         5         5         5         5         5         5         5         5         5         5         5         5         5         5         5         5         5         5         5         5         5         5         5         5         5         5         5         5         5         5         5         5         5         5         5         5         5         5         5         5         5         5         5         5         5         5         5         5         5         5         5         5         5         5         5         5         5         5         5         5         5         5         5         5         5         5         5         5         5         5         5         5         5         5         5         5         5         5         5         5         5         5         5         5         5         5         5         5         5         5         5         5         5         5         5         5                                                                                                            | EliserPayers states to:<br>I conserve of the To-<br>Conserve of the To-<br>Conserve of the To-<br>Prior Dourt. Per<br>Prior Dourt. Per                                                                                                    | 2 State     2 State     2 | Revenue Service<br>Revenue Service<br>Prov Step Next<br>1830.00<br>22P or fore possed                                              |
| View<br>e                                                                                                    | Env sets and sets and set | commy         M2         Segment sets         Segment sets           mil         in         in         Segment sets         Segment sets           rate Forms on This Page         Reports (98-177742)         It         Segment sets         Segment sets           in         return sets         01/02/24         It         Segment sets         Segment sets           Dif detailed         01/02/24         It         Segment sets         Segment sets           co         0         9699         Segment return return ret                                                                                                    | 5 6 7 6 1 6 1 6 1 6 1 6 1 6 1 7 1 7 1 7 1                                                                                                    | EliserPayers states to:<br>I conserve of the To-<br>Conserve of the To-<br>Conserve of the To-<br>Prior Dourt. Per<br>Prior Dourt. Per                                                                                                    | 2 State     2 State     2 |                                                                                                    |
| View<br>e                                                                                                    | End states and an annual states and an annual  | control, sol. 27 or long-space and<br>space space space space space space<br>mol.         The space space space<br>space space space space space<br>space space space space space<br>space space space space space space<br>space space space space space<br>space space space space space<br>space space space space space space<br>space space space space space space<br>space space space space space space<br>space space space space space space<br>space space space space space space<br>space space space space space space space<br>space space space space space space space<br>space space space space space space space space<br>space space space space space space space space<br>space space space space space space space space space space<br>space space space space space space space space space space<br>space space | 5         5         5         5         5         5         5         5         5         5         5         5         5         5         5         5         5         5         5         5         5         5         5         5         5         5         5         5         5         5         5         5         5         5         5         5         5         5         5         5         5         5         5         5         5         5         5         5         5         5         5         5         5         5         5         5         5         5         5         5         5         5         5         5         5         5         5         5         5         5         5         5         5         5         5         5         5         5         5         5         5         5         5         5         5         5         5         5         5         5         5         5         5         5         5         5         5         5         5         5         5         5         5         5         5         5         5                                                                                                            | EliserPayers states to:<br>I conserve of the To-<br>Conserve of the To-<br>Conserve of the To-<br>Prior Dourt. Per<br>Prior Dourt. Per                                                                                                    | 2 State     2 State     2 |                                                                                                    |
| View<br>e<br>t Noreeny<br>\$<br>4 Foderal<br>ALPI<br>7432<br>MOUN<br>(970<br>PATERS<br>4 Foderal<br>ALPI<br>7432<br>MOUN<br>(970<br>PATERS<br>4 JONE<br>FARG<br>ADDS<br>JONE<br>FARG                                                                                                    | Env sets and sets and set | wordsy and 7 and 100 states         The state state state           mol         100 states         100 states           mol         100 state         100 states           mol         100 states         100 states           mol         100 states         100 states           mol         100 states         01/02/24           mol         100 states         01/02/24           100 states         01/02/24         100 states           00 states         01/02/24         100 states           01 states         01/02/24         100 states           01 states         01/02/24         100 states           02 states         01/02/24         100 states           03 states         100 states         100 states           100 states         100 states         100 states                                                                                                    | 5         5         5         5         5         5         5         5         5         5         5         5         5         5         5         5         5         5         5         5         5         5         5         5         5         5         5         5         5         5         5         5         5         5         5         5         5         5         5         5         5         5         5         5         5         5         5         5         5         5         5         5         5         5         5         5         5         5         5         5         5         5         5         5         5         5         5         5         5         5         5         5         5         5         5         5         5         5         5         5         5         5         5         5         5         5         5         5         5         5         5         5         5         5         5         5         5         5         5         5         5         5         5         5         5         5         5                                                                                                            | EnderFayers states to:                                                                                                    | 2 East     3     5     7     7     7     7     7     7     7     7     7     7     7     7     7     7     7     7     7     7     7     7     7     7     7     7     7     7     7     7     7     7     7     7     7     7     7     7     7     7     7     7     7     7     7     7     7     7     7     7     7     7     7     7     7     7     7     7     7     7     7     7     7     7     7     7     7     7     7     7     7     7     7     7     7     7     7     7     7     7     7     7     7     7     7     7     7     7     7     7     7     7     7     7     7     7     7     7     7     7     7     7     7     7     7     7     7     7     7     7     7     7     7     7     7     7     7     7     7     7     7     7     7     7     7     7     7     7     7     7     7     7     7     7     7     7     7     7     7     7     7     7     7     7     7     7     7     7     7     7     7     7     7     7     7     7     7     7     7     7     7     7     7     7     7     7     7     7     7     7     7     7     7     7     7     7     7     7     7     7     7     7     7     7     7     7     7     7     7     7     7     7     7     7     7     7     7     7     7     7     7     7     7     7     7     7     7     7     7     7     7     7     7     7     7     7     7     7     7     7     7     7     7     7     7     7     7     7     7     7     7     7     7     7     7     7     7     7     7     7     7     7     7     7     7     7     7     7     7     7     7     7     7     7     7     7     7     7     7     7     7     7     7     7     7     7     7     7     7     7     7     7     7     7     7     7     7     7     7     7     7     7     7     7     7     7     7     7     7     7     7     7     7     7     7     7     7     7     7     7     7     7     7     7     7     7     7     7     7     7     7     7     7     7     7     7     7     7     7     7     7     7     7     7     7     7     7     7     7     7     7     7     7     7     7     7     7     7     7  |                                                                                                    |
| 1 Normany<br>1 Normany<br>1 Normany                                                                                                    | End and a state of provide a state of provide  | owney, kr. 27 ge longs passed with<br>all 5 3364           me           me                                                                                                    | 5         5         5         5         5         5         5         5         5         5         5         5         5         5         5         5         5         5         5         5         5         5         5         5         5         5         5         5         5         5         5         5         5         5         5         5         5         5         5         5         5         5         5         5         5         5         5         5         5         5         5         5         5         5         5         5         5         5         5         5         5         5         5         5         5         5         5         5         5         5         5         5         5         5         5         5         5         5         5         5         5         5         5         5         5         5         5         5         5         5         5         5         5         5         5         5         5         5         5         5         5         5         5         5         5         5         5                                                                                                            | EnderFayers states to:                                                                                                    | 7         Star           7         Star           9         None           9         None           9         None           10         None           11         None           11         None           11         None           11         None           11         None           11         None           11         None           11         None                                                                                                    |                                                                                                    |
| I Norming<br>I Norming<br>I Norming                                                                                                    | End and a state of provide a state of provide  | owney, kr. 27 ge longs passed with<br>all 5 3364           me           me                                                                                                    | 5         5         5         5         5         5         5         5         5         5         5         5         5         5         5         5         5         5         5         5         5         5         5         5         5         5         5         5         5         5         5         5         5         5         5         5         5         5         5         5         5         5         5         5         5         5         5         5         5         5         5         5         5         5         5         5         5         5         5         5         5         5         5         5         5         5         5         5         5         5         5         5         5         5         5         5         5         5         5         5         5         5         5         5         5         5         5         5         5         5         5         5         5         5         5         5         5         5         5         5         5         5         5         5         5         5         5                                                                                                            | EnderFayers states to:                                                                                                    | 7         Star           7         Star           9         None           9         None           9         None           10         None           11         None           11         None           11         None           11         None           11         None           11         None           11         None           11         None                                                                                                    |                                                                                                    |

Note: The forms displayed are determined based on what has already been processed.

>>> When you are done in the Forms Viewer, and if the original submission was eFiled, the eFile Wizard will appear. Enter the username and password to eFile and submit the corrections.

| Secure eFile Login        | 195566777-e5af13e7-0bf8-1337095 |
|---------------------------|---------------------------------|
| Username<br>Password Logn | Forgot your login?              |
| Copyright © 2014 Aatrix   | Software. All rights reserved.  |

After submitting, you will receive a new Aatrix Filing Identification Number (AFID).

| Complete                    | 195566777-e5af13e7-0bf8-133709                                                                                                    |
|-----------------------------|----------------------------------------------------------------------------------------------------|
| confirmation email shortly. | sfully received for processing, and you should receive a<br>If you do not receive the confirmation email, you can view<br>y logging into <a href="https://efileca.aatrix.com">https://efileca.aatrix.com</a> . |
| Email sent to:<br>AFID*:    | Employer@Company.com<br>1337095                                                                                                    |
|                             | entifier) is a number assigned to your submission for tracking<br>s number down. Refer to this number when contacting the eFil<br>ut your submission.                                                          |

Changes made to a recipient's 1099 filing after they have been delivered to the recipient will be marked Corrected. If the federal portion has not been filed yet, and you are eFiling, the corrected filing will replace the previous one. If the federal copies are filed, Corrected 1099s will be sent out.

**Note:** If the eFile Center has not submitted the filing to the agency, there is no charge to send a replacement filing. If the filing has been submitted, there is a charge per corrected recipient only. Once your Federal Filing is processed a minimum charge will be implemented for all corrections. Please log on to your eFile account at efile.aatrix.com and select the Pricing tab to view your pricing.

If a State correction is required, and your state filing has already been submitted to the State agency, the corrections will need to be printed and mailed to the agency.

## Frequently Asked Questions

Q: When corrections are made to 1099s at what point does Aatrix need to be notified about changing the eFile?

**A:** Aatrix is notified automatically through the eFile process. When the corrected eFile is received a new AFID is received. The status of the eFile can be viewed on the efile.aatrix.com website.

Below are few different scenarios regarding correcting 1099s. These scenarios will help you determine the differences that will occur during the 1099 correction process.

# **Example Scenario 1**

A customer submitted the Complete Filing Option 1099s to Aatrix for e-filing and mailing out. A future date was selected for the e-file so Aatrix still has the filing. Corrections are made with the processes outlined above, do they need to notify Aatrix that there is new information to be mailed and efiled and is there a charge associated?

No, Aatrix does not need to be notified. When the customer selects to Correct 1099s and opens their history, Aatrix checks the status of their filing to determine what forms are needed based on the state of their filing. During the corrections process Aatrix tracks the changes, and when they eFile again they get a new AFID. Anything that hasn't already been processed will move forward to the new filing and use the new information. There is no charge to replace the filing, but if something has already been processed, then the customer is charged just for the additions, corrections, and deletions. This is all based on the status of the filing when the corrections are submitted. If nothing has been processed yet, then the replacement filing is free.

Pricing schemes change once Federal or State 1099s have been corrected. A \$14.95 minimum applies to all correction filings submitted after the Federal or State 1099s have been processed.

# Example Scenario 2

A customer submitted the Complete Filing Option 1099s and Aatrix has processed the eFile and mailed out the copies. Corrections are made with the processes outlined above do they need to notify Aatrix that there is new

#### information to be mailed and efiled and is there a charge associated?

No, Aatrix does not need to be notified. When the customer selects to correct 1099s and opens their history, Aatrix checks the status of their filing to determine what forms are needed based on the state of their filing. During the corrections process Aatrix tracks the changes, and when they eFile again they get a new AFID. Anything that hasn't already been processed will move forward to the new filing and use the new information. There is no charge to replace the filing, but if something has already been processed, then the customer is charged just for the additions, corrections, and deletions. This is all based on the status of the filing when the corrections are submitted. If nothing has been processed yet, then the replacement filing is free.

Pricing schemes change once Federal or State 1099s have been corrected. A \$14.95 minimum applies to all correction filings submitted after the Federal or State 1099s have been processed.

### Example Scenario 3

A customer submitted printed copies of 1099s to their recipients. Corrections are made with the processes outlined above but not eFiled. Is thee a charge for the corrected 1099s?

No, there is not a charge for reprinting corrected 1099s. If you process corrections after a filing has been sent to the agency, the software will produce corrected 1099s.